# **METODYKA ŚRODOWISKOWEJ I PLANISTYCZNEJ OCENY DOSTĘPNOŚCI ZŁÓŻ SUROWCÓW SKALNYCH Z UŻYCIEM NARZĘDZI FOSSGIS**

## **FOSSGIS BASED METHODOLOGY FOR ENVIRONMENTAL AND PLANNING ASSESSMENT OF ROCK MINERAL DEPOSIT AVAILABILITY**

#### **Jan Blachowski, Witold Książkiewicz - Instytut Górnictwa, Politechnika Wrocławska**

*Racjonalna gospodarka zasobami kopalin w regionie obejmuje m.in. ranking złóż ze względu na ich dostępność do zagospodarowania. Ranking opracowywany jest w wyniku waloryzacji obejmującej kryteria takie jak: warunki geologiczno-górnicze, wymagania ochrony środowiska, uwarunkowania zagospodarowania terenu czy dostępność komunikacyjną. Ze względu na przestrzenny charakter, tj. odniesienie do przestrzeni geograficznej, tych kryteriów w procesie waloryzacji istotną rolę odgrywają analizy przestrzenne. Zastosowanie modelowania kartograficznego w systemach informacji geograficznej (GIS) pozwala na przyspieszenie, częściowe zautomatyzowanie i graficzną prezentację procesu oraz wyników waloryzacji złóż. W artykule przedstawiono metodykę budowy graficznej i opisowej bazy danych w oparciu o ogólnodostępne źródła danych oraz metodykę uproszczonej waloryzacji ze względu na kryteria: środowiskowe, planistyczne i komunikacyjne z zastosowaniem wolnego i otwartego oprogramowania GIS. Rezultatem prac jest geograficzna baza danych i klasyfikacja dostępności 23 niezagospodarowanych złóż kopalin skalnych dla powiatu kłodzkiego w województwie dolnośląskim.*

*Słowa kluczowe: kopaliny skalne, FOSSGIS, modelowanie kartograficzne, waloryzacja, powiat kłodzki*

*Rational management of mineral resources in a region includes among other things ranking of the deposits with respect to their availability for future development. The ranking is constructed on the basis of valorisation that includes the following criteria: geological and mining conditions, nature protection requirements, land use constrains availability transport connections. Because of the spatial context, i.e. geographical reference, of these criteria spatial analysis plays an important role in the valorisation process. Application of cartographic modelling in geographic information systems (GIS) allows to streamline, partly automate and graphical representation of the process and results of valorisation. In the paper a methodology of graphical and descriptive database development based on public data sources and the methodology of simplified valorisation with regard to environmental, planning and transport criteria with the use of free and open source GIS software have been presented. The results include geographic database and ranking of the 23 undeveloped rock mineral deposits in the klodzki poviat in the dolnoslaskie voivodeship.*

*Key words: rock minerals, FOSSGIS, cartographic modelling, valorisation, klodzki poviat*

#### **Wprowadzenie**

Pojęcie waloryzacji spotykane między innymi w finansach w odniesieniu do kopalin użytecznych dotyczy oceny ich atrakcyjności jako źródeł surowców wykorzystywanych gospodarczo. Kompleksową metodykę waloryzacji złóż kopalin skalnych, stosowaną także w projekcie "Strategie i scenariusze technologiczne zagospodarowania i wykorzystania złóż surowców skalnych" zaproponowali Nieć i Radwanek-Bąk [1]. Zgodnie z nią, ocena i ranking złóż w danym obszarze wykonywane są na podstawie wyników w czterech grupach kryteriów. Obejmują one warunki:

- geologiczne, takie jak np. zasoby i jakość kopaliny,
- górnicze, dotyczące trudności eksploatacji kopaliny ze złoża,
- ograniczenia dostępności do złoża ze względu na wymagania ochrony środowiska np. występowanie w graniach form ochrony przyrody, lasów itd.,
- ograniczenia wynikające z obecnego zagospodarowania i przeznaczenia terenu np. występowanie zabudowy, w tej grupie uwzględnia się często dostępność komunikacyjną rozumianą jako odległość od szlaków komunikacyjnych (dróg).

Ranking złóż tworzony jest niezależnie dla każdej z podanych grup czynników na podstawie sumy indywidualnych wartości punktowych. Dla każdego z kryteriów otrzymuje się jedną z czterech klas: najwyższą (N), warunkową (W), zwykłą (Z) oraz wykluczającą (X). Rezultatem jest czteroznakowy symbol charakteryzujący dostępność złoża ze względu na każdy z analizowanych kryteriów.

Waloryzację i ranking wykonuje się na podstawie analizy dostępnych materiałów i dokumentacji, m.in. dokumentacji geologicznej złoża, miejscowego planu zagospodarowania przestrzennego, studium uwarunkowań i kierunków zagospodarowania gminy, opracowań kartograficznych i innych. Zdecydowana większość czynników rozpatrywanych w ocenie atrakcyjności złóż charakteryzuje się odniesieniem do konkretnego obszaru w przestrzeni. Obecnie, wraz z rozwojem systemów informacji geograficznej (GIS) możliwe staje się gromadzenie niezbędnych informacji w geograficznych bazach danych i zastosowanie funkcji analitycznych programów GIS do wspomagania i automatyzacji procedury waloryzacji złóż kopalin. W dalszej części przedstawiono metodę uproszczonej waloryzacji obejmującej kryteria środowiskowe i planistyczne z wykorzystaniem wolnego i otwartego oprogramowania GIS. Waloryzację przeprowadzono dla niezagospodarowanych złóż kopalin skalnych w powiecie kłodzkim.

W celu opracowania metody waloryzacji złóż kopalin skalnych z wykorzystaniem systemów informacji geograficznej zastosowano zmodyfikowaną metodykę przedstawioną w Blachowski [2]. Jest ona oparta na koncepcji modelowania kartograficznego opisanej m.in. w Heywood i in. [3]. Modelowanie kartograficzne obejmuje operacje, np. algebraiczne, wykonywane na danych przestrzennych (warstwy/mapy tematyczne) dotyczących określonego obszaru i traktowanych jako zmienne przestrzenne. Wynik takiej operacji lub ich sekwencji generuje, nowe, pochodne dane przestrzenne reprezentujące rozwiązania analizowanego problemu przestrzennego. W pracy zastosowano operacje modelowania kartograficznego dotyczące danych wektorowych i obiektów geograficznych, które w odróżnieniu od danych rastrowych i operacji wykonywanych na podstawowych jednostkach rastra – pikselach, charakteryzują się odmiennymi zasadami [4]. Przykładem prostej operacji wykonywanej na danych wektorowych jest np. wygenerowanie części wspólnej współwystępujących w przestrzeni dwóch klas przestrzennych (iloczyn warstw). W rezultacie zastosowania opracowanych procedur na danych przestrzennych reprezentujących złoża kopalin skalnych i uwarunkowań środowiskowo-planistycznych otrzymano zestawienie niezagospodarowanych złóż kopalin skalnych w powiecie kłodzkim.

## **Metodyka i materiały Środowisko QuantumGIS**

Bazę danych wejściowych do analiz opracowano w programie komputerowym Quantum GIS wersja 1.8 Lisboa [5]. Środowiska tego użyto także do operacji modelowania danych przestrzennych stosując wbudowane i przygotowane na potrzeby pracy funkcje analiz przestrzennych, a także do wizualizacji wyników modelowania. Program Quantum GIS (QGIS) jest udostępniany na licencji GPL (*GNU General Public License*), która jest licencją wolnego i otwartego oprogramowania (*FOSS - Free and Open Source Software*). Oznacza to, że program może być wykorzystywany bez ograniczeń i

bezpłatnie przez administrację publiczną, firmy komercyjne, jednostki badawczo-naukowe oraz innych użytkowników do prac własnych jak również opracowań komercyjnych [6]. QGIS powstał w 2002 roku jako przeglądarka GIS dla platformy Linux, w wyniku włączenia projektu do inkubatora *Open Source Geospatial Foundation* w 2009 roku udostępniono wersję 1.0 programu, która od tego czasu jest rozwijana. Program umożliwia przeglądanie, wyświetlanie, edycję i tworzenie danych wektorowych, rastrowych oraz bazodanowych w większości przyjętych formatów danych GIS, m.in. takich jak shapefile ESRI, MapInfo, PostgreSQL/PostGIS, GRASS-a czy GeoTiff. Posiada także zaimplementowane narzędzia pozwalające na wykonywanie analiz przestrzennych, których funkcjonalność może być rozbudowywane poprzez tworzenie własnych "wtyczek" pisanych w językach takich jak Python czy C++ lub ich importowanie ze zbioru tworzonego przez użytkowników QGIS [7]. Środowisko QGIS obsługuje wyświetlanie warstw OGC1 takich jak WMS<sup>2</sup> i WFS<sup>3</sup>. W dalszej części pracy opisano tylko funkcje programu wykorzystane do analiz przestrzennych na potrzeby waloryzacji.

## **Charakterystyka wybranych zasobów i walorów przyrody powiatu kłodzkiego**

Powiat kłodzki położony w południowej części województwa dolnośląskiego zajmuje powierzchnię 164 330 ha i znajduje się w obrębie dwóch jednostek fizyczno-geograficznych (makroregionów) Sudetów Środkowych i Sudetów Wschodnich. Na terenie powiatu udokumentowano 47 złóż surowców skalnych [8, 9]. Według danych Państwowego Instytutu Geograficznego na koniec 2012 roku (PIG, 2013) 23 z tych złóż miały status niezagospodarowanych. Lokalizacje złóż kopalin skalnych na tle systemu przyrodniczych obszarów chronionych pokazano na rysunku 1.

Powiat charakteryzuje się także występowaniem licznych, ustawowych, form ochrony przyrody. Należą do nich: Park Narodowy Gór Stołowych (pow. 6 340 ha), Śnieżnicki Park Krajobrazowy (pow. 28 800 ha, w tym 26 496 ha w granicach powiatu), Park Krajobrazowy Gór Sowich (pow. 8 140,67 ha, w tym 1 907 ha w granicach powiatu), Obszar Chronionego Krajobrazu Gór Bardzkich i Sowich (pow. 17 336,3 ha, w granicach powiatu 6 017,5 ha), Obszar Chronionego Krajobrazu Góry Bystrzyckie i Orlickie (pow. 22 500 ha, w całości w granicach powiatu). W powiecie znajduje się tu także 9 rezerwatów przyrody o łącznej powierzchni 576,68 ha. Ponadto utworzono tutaj Specjalne Obszary Ochrony (SOO) oraz Obszary Specjalnej Ochrony (OSO) w ramach europejskiej sieci Natura 2000. Są to: SOO Góry Stołowe (PLH020004), SOO Piekielna Dolina koło Polanicy (PLH020010), SOO Grodczyn i Homole koło Dusznik (PLH020039), SOO Góry Orlickie (PLH020060), SOO Torfowisko pod Zieleńcem (PLH020014), SOO Dolina Bystrzycy Łomnickiej (PLH020083), SOO Dzika Orlica (PLH020061), SOO Góry Bialskie i Grupa Śnieżnika (PLH020016), SOO Pa-

 <sup>1</sup> OGC – Open Geospatial Consortium to międzynarodowa organizacja typu non-profit, zrzeszająca kilkaset agencji rządowych, firm komercyjnych i ośrodków badawczych, które współpracują nad rozwijaniem i implementacją otwartych standardów dla danych i usług przestrzennych, systemów informacji geograficznej (GIS), do celów przetwarzania danych i ich udostępniania [18].

<sup>2</sup> WMS – Web Map Service opracowany przez Open Geospatial Consortium (OGC) standard udostępniania map w postaci rastrowej za pomocą interfejsu HTTP [19].

<sup>3</sup> WFS – Web Feature Service opracowany przez Open Geospatial Consortium (OGC) standard udostępniania danych przestrzennych za pomocą interfejsu HTTP [20].

smo Krowiarki (PLH020019), SOO Góry Złote (PLH020096), SOO Przełom Nysy Kłodzkiej koło Morzyszowa (PLH020043), SOO Ostoja Nietoperzy Gór Sowich (PLH020071), SOO Góry Bardzkie (PLH020062), SOO Przełom Nysy Kłodzkiej koło Morzyszowa (PLH020043) oraz OSO Góry Stołowe (PLB020006) i w niewielkim fragmencie OSO Sudety Wałbrzysko-Kamiennogórskie (PLB020010) [10]. Licznie występujące na rozpatrywanym terenie obszarowe formy ochrony przyrody mogą przyczyniać się do ograniczenia podjęcia eksploatacji złóż dotychczas niezagospodarowanych.

W granicach powiatu kłodzkiego zidentyfikowano trzy Główne Zbiorniki Wód Podziemnych (GZWP). Są to: GZWP Śnieżnik – Góry Bialskie (nr 339), GZWP Dolina kopalna rzeki Nysa Kłodzka (nr 340) i Niecka wewnątrzsudecka Kudowa Zdrój – Bystrzycka Kłodzka (341). Lokalizacje GZWP na tle wybranych form użytkowania terenu (grunty orne, lasy) pokazano na rysunku 2.

#### **System informacji przestrzennej powiatu kłodzkiego**

Wydział Geodezji i Kartografii starostwa powiatowego w Kłodzku prowadzi geoportal, który powstał w oparciu o powiatowy zasób geodezyjny i kartograficzny [11]. W ramach tego serwisu powiat kłodzki udostępnia kilkadziesiąt warstw zgrupowanych w trzech mapach tematycznych: mapa ewidencji gruntów i budynków, mapa geologiczna oraz mapa obszarów chronionych. Pierwsza zawiera m.in. warstwy użytkowania terenu i klasyfikacji gleboznawczej. Mapa geologiczna prezentuje warstwy udostępnione przez Państwowy Instytut Geologiczny, złoża kopalin, tereny i obszary górnicze. Ostatnia warstwy WMS Generalnej Dyrekcji Ochrony Środowiska. Geoportal nie udostępnia obecnie informacji atrybutowych dotyczących złóż kopalin, np. rodzaj kopaliny, nazwa złoża czy klasyfikacja dostępności, itd. Wybrane warstwy tematyczne, takie jak użytkowanie terenu, klasyfikacja gleboznawcza, orotfotomapa zostały wykorzystane jako źródła danych do analiz opisanych

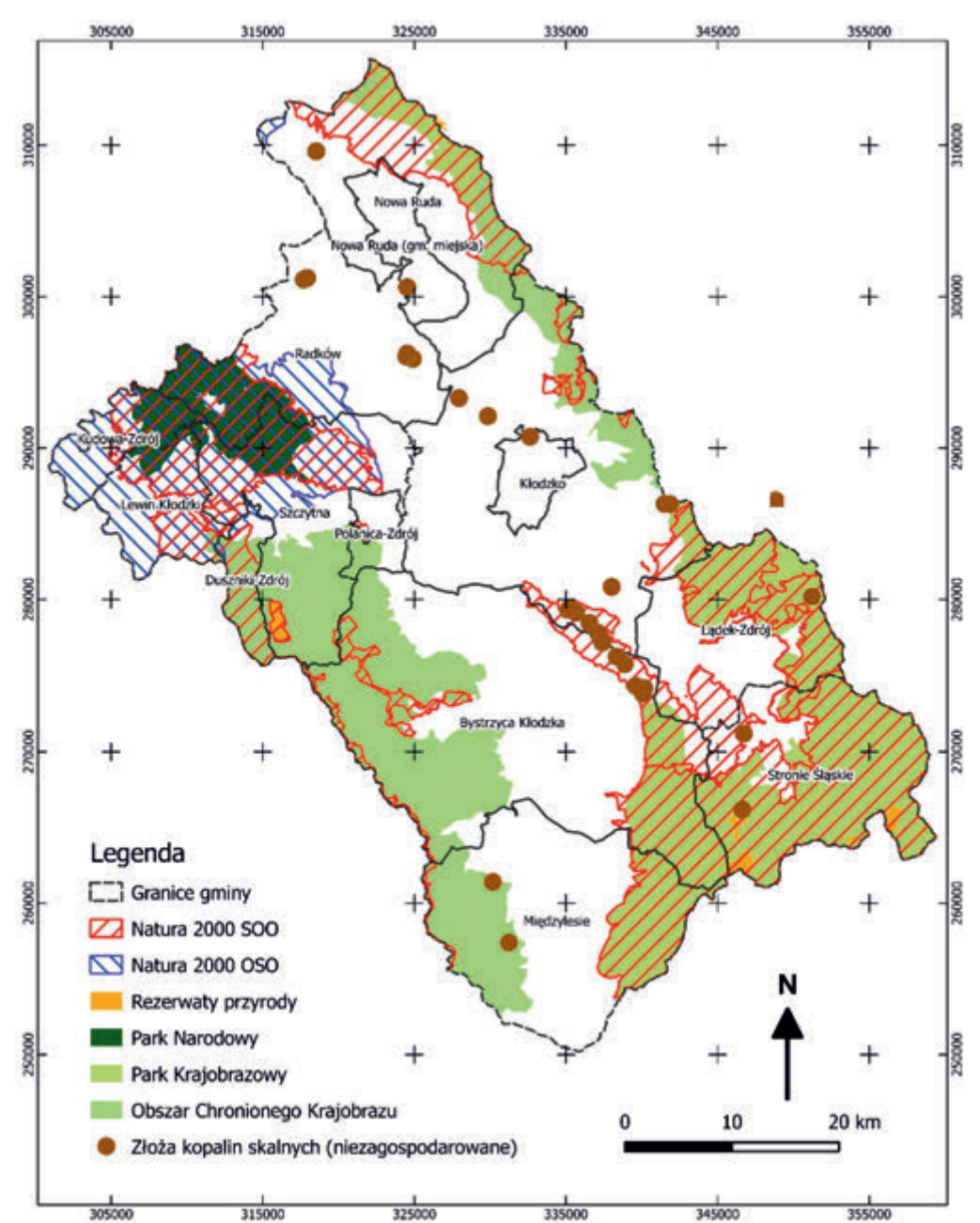

Rys. 1. Lokalizacja niezagospodarowanych złóż kopalin skalnych w powiecie kłodzkim na tle systemu przyrodniczych obszarów chronionych Fig. 1. Location of undeveloped rock mineral deposits in the klodzki poviat against the background of the system of nature protection areas

w dalszej części. Rezultaty waloryzacji przeprowadzonej w ramach opisywanego zadania mogłyby natomiast wzbogacić zasób informacyjny serwisu Powiatu Kłodzkiego.

## **Źródła danych i baza danych**

Do przygotowania bazy danych użyto następujących danych z różnych ogólnie dostępnych źródeł. Granice administracyjne gmin i powiatu kłodzkiego pozyskano z geoportalu Głównego Urzędu Geodezji i Kartografii (GUGiK, 2013). Kontury złóż kopalin pobrano z bazy danych Państwowego Instytutu Geologicznego [12]. Używając poleceń selekcji według położenia i selekcji według atrybutów przygotowano bazę danych złóż kopalin skalnych, która obejmowała 47 obiektów, w tym 23 złoża niezagospodarowane [13]. Dane wektorowe dotyczące przyrodniczych obszarów chronionych, głównych zbiorników wód podziemnych i użytkowych poziomów wód podziemnych oraz zagospodarowania terenu (obszary zabudowy, lasy, grunty orne) przygotowano podłączając w QGIS warstwy tematyczne publikowane jako WMS przez GDOŚ, PIG i GUGiK. Zostały one w zależności od typu udostępnianych

Tab. 1. Wyniki waloryzacji złóż z zastosowaniem metodyki GIS Tab. 1. Results of deposits valorisation with GIS methodology

danych konwertowane do postaci wektorowej z zastosowaniem procedury opisanej np. w [14] lub wektoryzowane na podstawie danych rastrowych WMS. Jako podkład do analiz bliskości i weryfikacji zagospodarowania powierzchni wykorzystano także ortofotomapę [15].

## **Metodyka analiz przestrzennych**

Przeprowadzenie analiz przestrzennych w celu klasyfikacji złóż według kryteriów środowiskowych i planistycznych waloryzacji proponowanych przez Nieć i Radwanek-Bąk [1] wymaga zastosowania podstawowych operacji na danych przestrzennych traktowanych jako zmienne przestrzenne. Operacje te są dostępne w pakietach oprogramowania GIS, w tym QGIS. Metodykę budowy modelu przetwarzania danych obejmującego sekwencję takich operacji przedstawiono w Blachowski [2]. W opisywanym przypadku, ze względu na niewielką ilość danych i koniecznych przekształceń wykonywano je niezależnie. Zastosowane narzędzia analiz obejmowały:

- Wybór przez lokalizację, np. w celu utworzenia podzbioru danych obejmującego tylko złoża w powiecie kłodzkim.

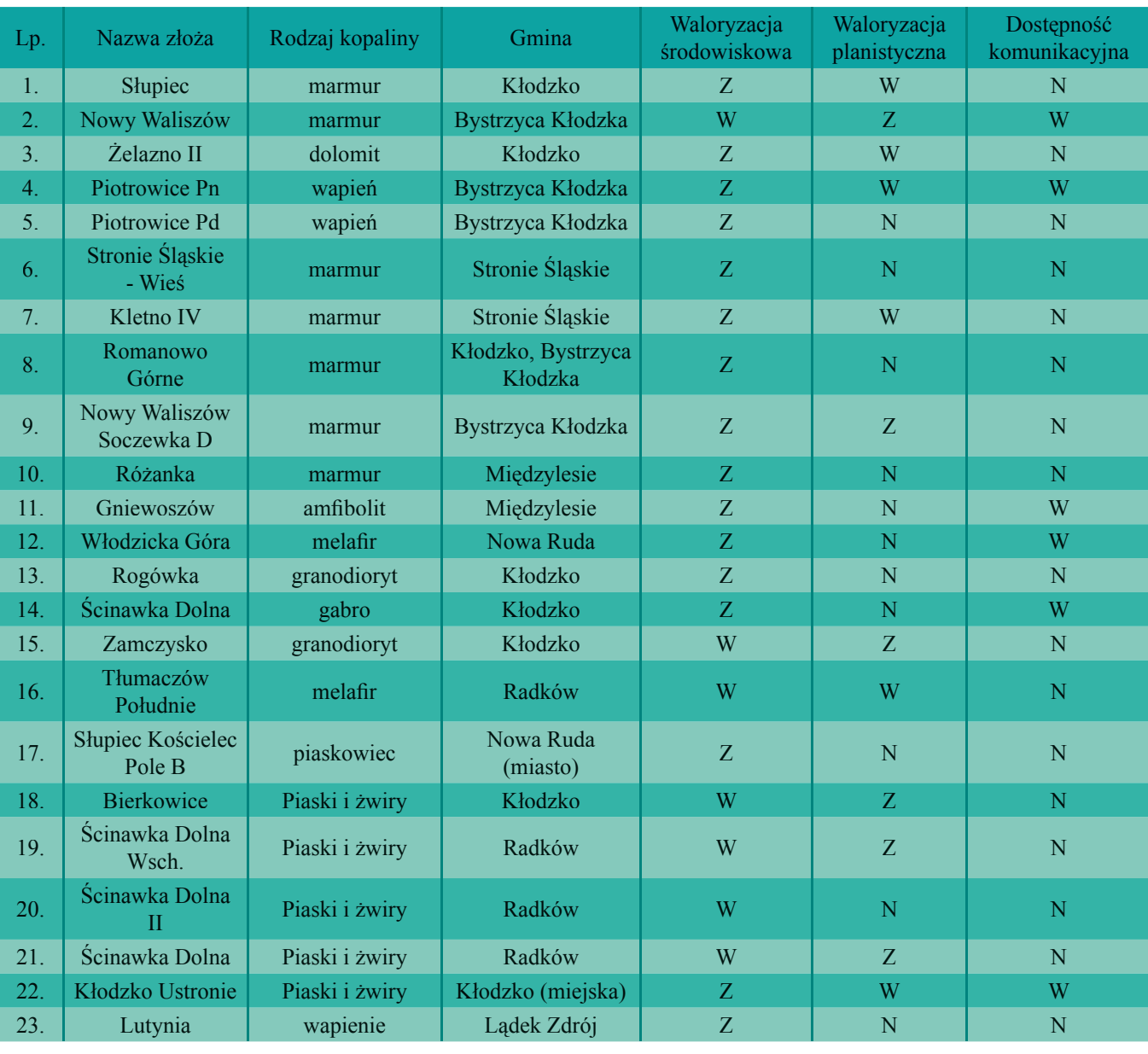

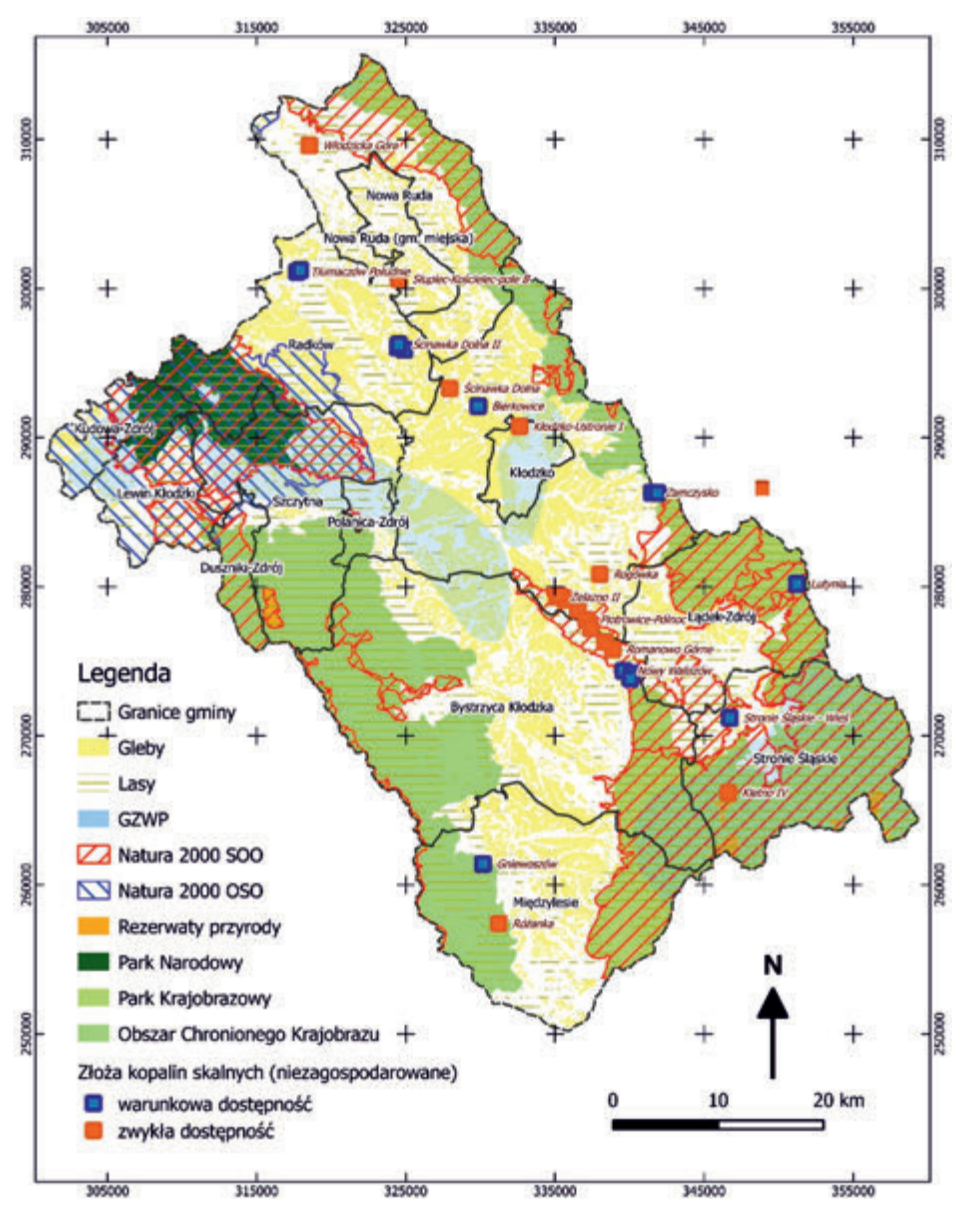

Rys. 2. Klasyfikacja złóż ze względu na kryterium środowiskowe waloryzacji

Fig. 2. Deposit classification with respect to the environmental criterion of valorisation

Tab. 2. Wyniki waloryzacji złóż Piotrowice Północ i Piotrowice Południe

Tab. 2. Results of valorisation of the Piotrowice Północ and Piotrowice Południe deposits

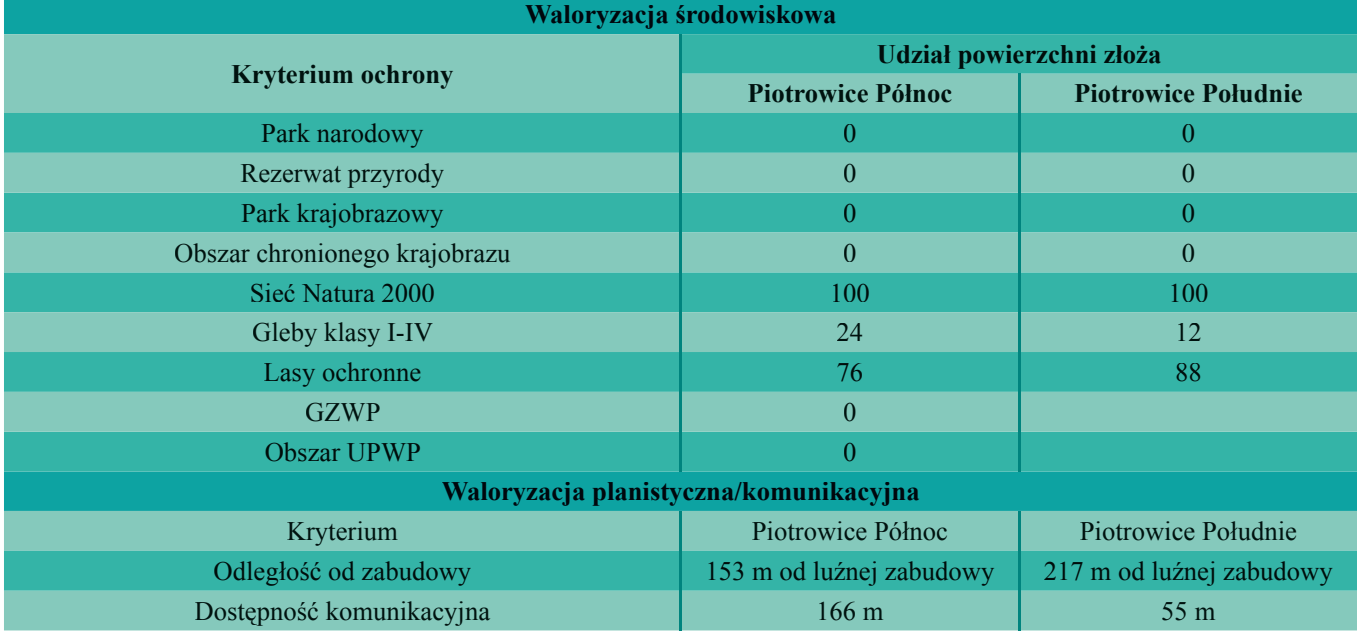

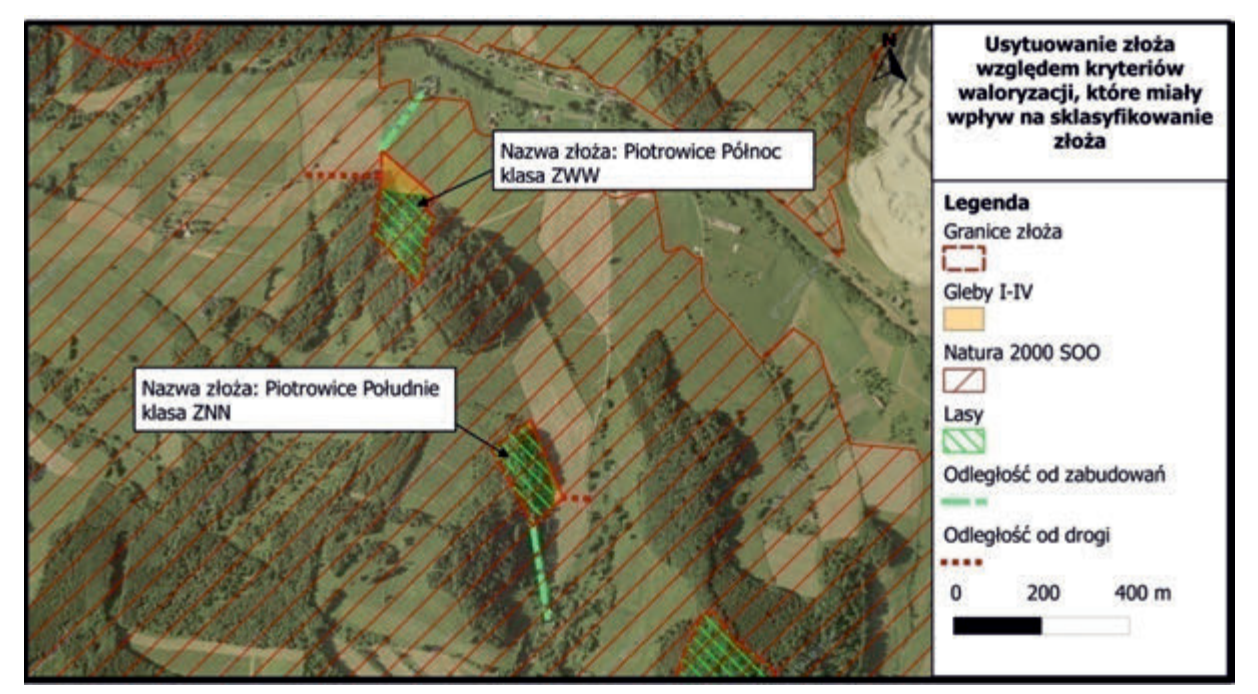

Rys. 3. Graficzna prezentacja wyników waloryzacji złóż Piotrowice Północ i Piotrowice Południe [17]

Fig. 3. Graphical presentation of the valorisation results of the Piotrowice Północ and Piotrowice Południe deposits [17]

- Wybór według atrybutu, np. w celu ograniczenia ww. podzbioru danych do złóż niezagospodarowanych.
- Iloczyn, np. w celu identyfikacji nakładających się na siebie przestrzennie obszarów złóż i obszarów ochrony przyrody.
- Bufor, np. dla utworzenia strefy o zadanej odległości wokół złoża.
- Pomiar odległości, np. do pomiaru odległości drogi czy zabudowy od granic złoża.

Przykładowo, operacje niezbędne do klasyfikacji złóż ze względu na kryterium środowiskowe to selekcja według atrybutów i klasyfikacja poszczególnych rodzajów obszarów ochrony przyrody, następnie operacja iloczynu obiektów w celu identyfikacji wspólnych części złóż i poszczególnych typów obszarów chronionych, obliczenie powierzchni części pokrywających się i ich udziału w całkowitej powierzchni złoża. Na tej podstawie możliwe jest przypisanie wartości liczbowej charakteryzującej skalę konfliktu (1-3). Operacje te były powtarzane dla subkryteriów ochrony wód podziemnych oraz występowania lasów i gleb najwyższych klas bonitacyjnych (I-IV). Rezultatem analiz są trzy wartości liczbowe przechowywane jako atrybuty danych przestrzennych (klasy obiektów – złoża). Suma tych wartości wskazuje na klasę złoża ze względu na kryterium środowiskowe: 2 do 3 pkt. N – najwyższa (dostępność), 4-5 pkt. W – wysoka, 6 pkt. Z – zabraniająca [16].

Stosując opisaną metodykę przeprowadzono klasyfikację złóż ze względu na występowanie terenów zabudowanych w ich obszarze lub w ich pobliżu oraz klasyfikację ze względu na dostępność komunikacyjną.

#### **Rezultaty**

Przedstawioną metodę zastosowano do uproszczonej waloryzacji 23 złóż kopalin skalnych, w tym: 17 złóż kamieni łamanych i blocznych, 5 złóż piasków i żwirów oraz 1 złoża wapieni dla przemysłu wapienniczego. W wyniku przeprowadzonych prac stwierdzono, że wśród rozpatrywanych złóż nie ma obiektów, które podlegałby najwyższej dostępności ze względu na kryterium środowiskowe, 6 złóż zaliczono do gru-

**50** 

py wysokiej dostępności a 17 do grupy zabraniającej zgodnie z metodyką przedstawioną przez Nieć i Radwanek-Bąk [1]. Rozpatrując kryterium planistyczne, 11 złóż zakwalifikowano do grupy najwyższej dostępności oraz po 6 złóż do grupy wysokiej dostępności i zabraniającej dostępności. Ranking złóż ze względu na dostępność komunikacyjną to 17 obiektów o najwyższej dostępności i 6 o wysokiej dostępności. Wyniki waloryzacji dla poszczególnych złóż zestawiono w tabeli 1. Klasyfikację złóż ze względu na kryterium środowiskowe pokazano na rysunku 2.

Dla każdego z analizowanych złóż opracowano kartę informacyjną prezentującą zwięźle, w formie tabeli i mapy, rezultaty waloryzacji i konfliktowość złoża. Te elementy informacji kartograficznej i opisowej pokazano na przykładzie złóż wapieni Piotrowice Północ i Piotrowice Południe. Na rysunku 3 symbole w opisie złóż oznaczają kolejno wynik waloryzacji dla kryteriów: środowiskowego, planistycznego i komunikacyjnego.

Wytypowane złoża jako najmniej konfliktowe powinny zostać poddane waloryzacji ze względu na pozostałe kryteria w celu wyselekcjonowania najbardziej atrakcyjnych. Ponadto kompleksowa waloryzacja planistyczna powinna uwzględniać zapisy studium uwarunkowań i kierunków zagospodarowania przestrzennego gminy dot. przeznaczenia terenu nad złożem oraz przeznaczenia terenu wynikające z miejscowych planów zagospodarowania przestrzennego.

## **Podsumowanie**

Przedstawiona na przykładzie złóż kopalin skalnych powiatu kłodzkiego metodyka waloryzacji oparta o operacje analiz przestrzennych w wolnym i otwartym oprogramowaniu GIS z użyciem danych przestrzennych publikowanych i udostępnianych przez jednostki administracji publicznej zgodnie z wymogami dyrektywy INSPIRE miała na celu pokazać możliwości systemów informacji geograficznej we wspomaganiu i automatyzacji procedur waloryzacji i klasyfikacji złóż kopalin. Efektem przedstawionych prac jest klasyfikacja 23

niezagospodarowanych złóż kopalin skalnych w powiecie kłodzkim. Zaproponowana metodyka może być dalej rozwijana w celu uwzględnienia wszystkich kryteriów oceny atrakcyjności złóż. Obecnie, dostępne nieodpłatnie narzędzia GIS i zbiory danych przestrzennych, publikowane w serwisach internetowych, umożliwiają prowadzenie zaawansowanych analiz przestrzennych minimalnym nakładem finansowym. Z kolei tak przygotowane dane tematyczne mogą być uwzględnianie jako dodatkowe serwisy w powiatowych i innych serwisach mapowych jak np. geoportal powiatu kłodzkiego.

*Praca została wykonana w ramach projektu pt. "Strategie i scenariusze technologiczne zagospodarowania i wykorzystania złóż surowców skalnych" (nr POIG.01.03.01-00-001/09) współfinansowanego ze środków Europejskiego Funduszu Rozwoju Regionalnego w ramach Programu Operacyjnego Innowacyjna Gospodarka.*

## **Literatura**

- [1] Nieć M., Radwanek-Bąk B., 2011. Kompleksowa hierarchizacja i waloryzacja złóż kopalin skalnych. Górnictwo Odkrywkowe, LII, nr 6, s. 5-15
- [2] Blachowski J., 2013. Spatial analysis of the mining and transport of rock minerals (aggregates) in the context of regional development. Environmental Earth Sciences. Springer. DOI 10.1007/s12665-013-2539-0
- [3] Heywood I., Cornelius S., Carver S., 2006. An introduction to geographic information system, 3rd edition. Prentice Hall, Pearson
- [4] French K., Li X., 2010. Feature–based cartographic modelling. International Journal of Geographical Information Science, Volume 24, Issue 1, s. 141-164, DOI: 10.1080/13658810802492462
- [5] Quantum GIS Development Team, 2013. Quantum GIS Geographic Information System. Open Source Geospatial Foundation Project. @ http://qgis.osgeo.org, dostęp 2013.09.30
- [6] Szczepanek R., 2012. Quantum GIS wolny i otwarty system informacji geograficznej, Czasopismo Techniczne z.4- -Ś/2012, Wydawnictwo Politechniki Krakowskiej, s.171-182
- [7] Nowotarska M., 2009. Wprowadzenie do Quantum GIS. Szczecin-Wrocław, http://quantum-gis.pl/\_media/czytelnia/ wprowadzenie\_do\_quantum\_gis.pdf, dostęp 2013.09.27
- [8] Starostwo Powiatowe w Kłodzku, 2010. Informacja dotycząca stanu zagospodarowania złóż surowców naturalnych w powiecie kłodzkim, Kłodzko, sierpień 2010
- [9] Janda M., 2012. Koncepcja budowy internetowego systemu geoinformacyjnego złóż surowców skalnych dla powiatu kłodzkiego. praca magisterska WGGG PWr., Wrocław
- [10] Generalna Dyrekcja Ochrony Środowiska, 2013. Geoserwis GDOŚ, @ http://geoserwis.gdos.gov.pl/mapy/, dostęp 2013.10.01
- [11] Starostwo Powiatowe w Kłodzku, 2013. Geoportal Powiatu Kłodzkiego. @ http://151.248.57.4/pls/apex/f?p=MAPA :110:158986367441250, dostęp 2013.10.04
- [12] Państwowy Instytut Geologiczny, 2013. Centralna Baza Danych Geologicznych. MIDAS złoża kopalin (shp), @ http://web3.pgi.gov.pl/dwm/DownloadManager\_v1.aspx, dostęp 2013.09.30
- [13] Państwowy Instytut Geologiczny, 2013. Bilans zasobów złóż kopalin w Polsce wg stanu na 31.12.2011 r., Warszawa
- [14] Geoinformacja, 2013. WFS Pobieranie danych (GML do Shape) @http://geoinformacja.wordpress.com/, dostęp 2013.09.30
- [15] Główny Urząd Geodezji i Kartografii, 2013. Geoportal.gov.pl. Lista usług OGC, @ http://geoportal.gov.pl/index.php?option=com\_content&view=article&id=105&Itemid=63, dostęp 2013.09.30
- [16] Pietrzyk-Sokulska E., 2011. Problem waloryzacji złóż kopalin skalnych z punktu widzenia ograniczeń środowiskowych dla ich eksploatacji. Górnictwo Odkrywkowe, LII, nr 1-2, s. 13-18
- [17] Książkiewicz W., 2013. Waloryzacja wybranych złóż surowców skalnych z wykorzystaniem analiz GIS. praca magisterska WGGG PWr., Wrocław
- [18] Open Geospatial Consortium, 2013a. About OGC, @ http://www.opengeospatial.org/ogc, dostęp 2013.09.27
- [19] Open Geospatial Consortium, 2013b. Web Map Service, @ http://www.opengeospatial.org/standards/wms, dostęp 2013.09.27
- [20] Open Geospatial Consortium, 2013c. Web Feature Service, @ http://www.opengeospatial.org/standards/wfs, dostęp 2013.09.27